# Final Exam from Spring 2021 (Practice)

#### STUDENT NAME

Search students by name or email...

## Q1 PL Concepts

9 Points

### Q1.1 Scoping

2 Points

Consider the following OCaml code:

```
let word = "Hello!";;
let foo word = word;;
let bar () = let word = "Goodbye!" in
  foo word;;
print_string (bar());;
```
What would OCaml print if it used static (aka lexical) scoping?

"Hello!"

```
 "Goodbye!"
```
What would OCaml print if it used dynamic scoping?

"Hello!"

"Goodbye!"

Save Answer

### Q1.2 Program execution

1 Point

Which statement is most true about a compiler?

- $\bigcirc$  It runs a program directly
- $\bigcirc$  It translates a program to machine code
- $\bigcirc$  It translates a program from one language to another
- $\bigcirc$  It is not applicable to dynamically typed languages

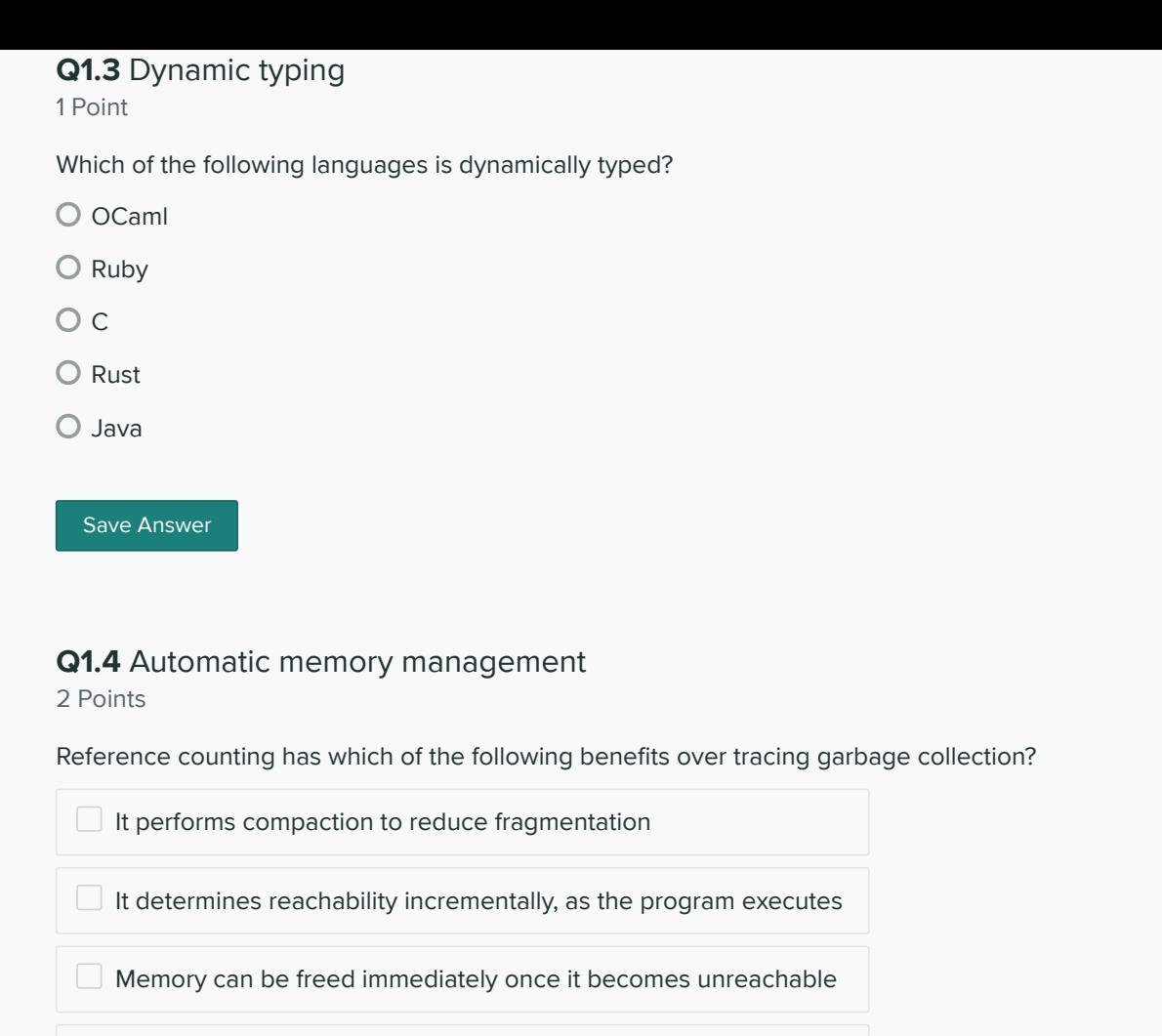

Save Answer

### Q1.5 Traits and interfaces

Cyclic garbage is not retained

1 Point

What is a difference between Rust traits from Java interfaces?

- $\bigcirc$  A Java class can only have one interface but a Rust type can have multiple traits
- $\bigcirc$  A Java interface only applies to classes that explicitly declare it, but a Rust trait can be applied to any type
- A Java interface supports generic type parameters, but Rust traits do not

Save Answer

### Q1.6 Property Based Testing 2 Points

```
let test_mystery_pbt =
  Test.make
   ~name:"?"
   ~count:1000
   (list small_int)
  (fun x \rightarrow
```
 List.length (uniq x) = List.length (uniq (List.rev x)) )

What property is this code testing?

- $\bigcirc$  uniq does not change the length of the list
- List.length returns an error on a reversed list
- $\bigcirc$  uniq should return a list of the same length whether given a list or its reverse
- $\bigcirc$  uniq should return the same result whether given a list or its reverse

What sort of input is the above test generating?

List of small strings

- List of small integers
- An integer

A string

Save Answer

Q2 Ruby 16 Points

#### Q2.1 Code blocks

3 Points

Consider the following code:

```
def extra_credit(grade)
   if block_given?
                   +1 else
        grade 
    end
end
puts extra_credit(45) { |x| x + 20 }
puts extra_credit(60) 
puts extra_credit(95) { |x| _______ } # 2
```
Fill in the blanks above in order to create the following output:

65 60 0

#1

Enter your answer here

Enter your answer here Save Answer Q2.2 Hashes 2 Points Consider the following code:  $x = Hash.new$  [] \_\_\_\_\_\_\_\_\_\_\_\_\_\_\_

puts x["3xx"].inspect puts x["5xx"].inspect

Fill in the blank to create the following output:

[330, 351] []

Enter your answer here

Save Answer

### Q2.3 Regular Expressions

3 Points

Write a regular expression in Ruby that accepts a string if and only if the following criteria are met:

- 1. The string starts with the letter "a".
- 2. It has length 4.
- 3. It ends with the letter "z".
- 4. It has any letter (upper or lower case) or digit in the other positions.

When a string is matched against the regular expression, back reference \$1 should extract the middle two characters.

Enter your answer here

Save Answer

Q2.4 Arrays 4 Points

Consider the following code:

```
numbers = [8, 4, 2, 1]output = numbers. { |val| # 1
\frac{1}{2} # 2
}
puts output.inspect
```
Fill in the blanks so as to print the output:

[4, 2, 1, 0]

#1

Enter your answer here

#2

Enter your answer here

Save Answer

### Q2.5 Classes

4 Points

Consider the following code:

```
class Comp
 ___________________ # 1
  def initialize(n,m)
   @n = n
   \omegam = m
  end
 def + (c) Comp.new(@n+c.n, @m+c.m)
  end
  def to_s
                          # 2 end
end
x = \text{Comp.new}(1, 2)y = \text{Comp.new}(3, 4)z = x+yputs "x = #{x}; y = #{y}; z = #{z}"
```
Fill in the blanks so as to print the output:

 $x = 1 + 2i$ ;  $y = 3 + 4i$ ;  $z = 4 + 6i$ 

#### #1

Enter your answer here

#2

Enter your answer here

Save Answer

Q3 OCaml 16 Points

### Q3.1 Typing

2 Points

Write an expression with the following type:

 $'a \rightarrow int$ 

Enter your answer here

Save Answer

# Q3.2 Typing

3 Points

Write an expression with the following type:

'a -> ('a -> 'b) list -> 'b list

Enter your answer here

Save Answer

Q3.3 Typing 2 Points

Write the type of the following expression, or explain why there is a type error.

```
fun x y z \rightarrow if x = y theny + z else if z then
                  y 
                else
                  x
```
Enter your answer here

### Q3.4 What's the missing code?

2 Points

What would you put in the blank so that the following code returns 13 ?

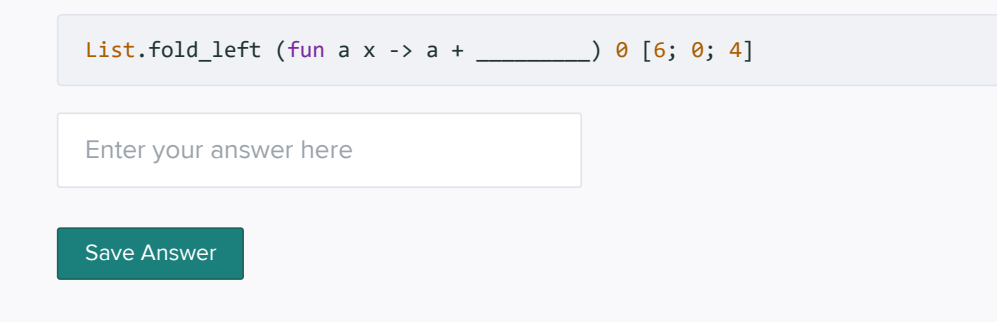

### Q3.5 What's the input?

2 Points

What would you put in the blank so the following code returns [Some 3; None; Some 2]?

```
let rec f l a =
  match l with
  \begin{bmatrix} \end{bmatrix} \rightarrow a| h::t -> let z = if h = 0 then None
                         else Some (12 / h) in
              f t (z::a) in
f ______________ []
```
Enter your answer here

Save Answer

### Q3.6 Coding

5 Points

Write a function that accepts a list of lists of integers and returns a list of integers representing the smallest number in each sublist. Example:

```
smallest [[20;0]; [2;-10;3]] = [0; -10]
smallest [[9;1]; [100]; [20; 99]] = [1; 100; 20]
smallest [] = []
smallest [[];[]] = [0;0]
```
Complete the code below. You may assume you have a function  $min$  such that  $min \times y$  returns whichever is smallest of  $x$  and  $y$ .

```
(* returns the smallest element in x::lst *)
let min in sublist x lst =
  List.fold left (*  #1 * )let smallest lst =
```

```
 List.map (fun sublist ->
      match sublist with
\frac{1}{\sqrt{2}} (* #2 *) -> 0
 | _____ (* #3 *) -> min_in_sublist h t
    ) lst
```
#1

Enter your answer here

#2

Enter your answer here

#3

Enter your answer here

Save Answer

# Q4 DFA/NFA

15 Points

## Q4.1 NFA to Regex

3 Points

Give a regular expression equivalent to the following NFA.

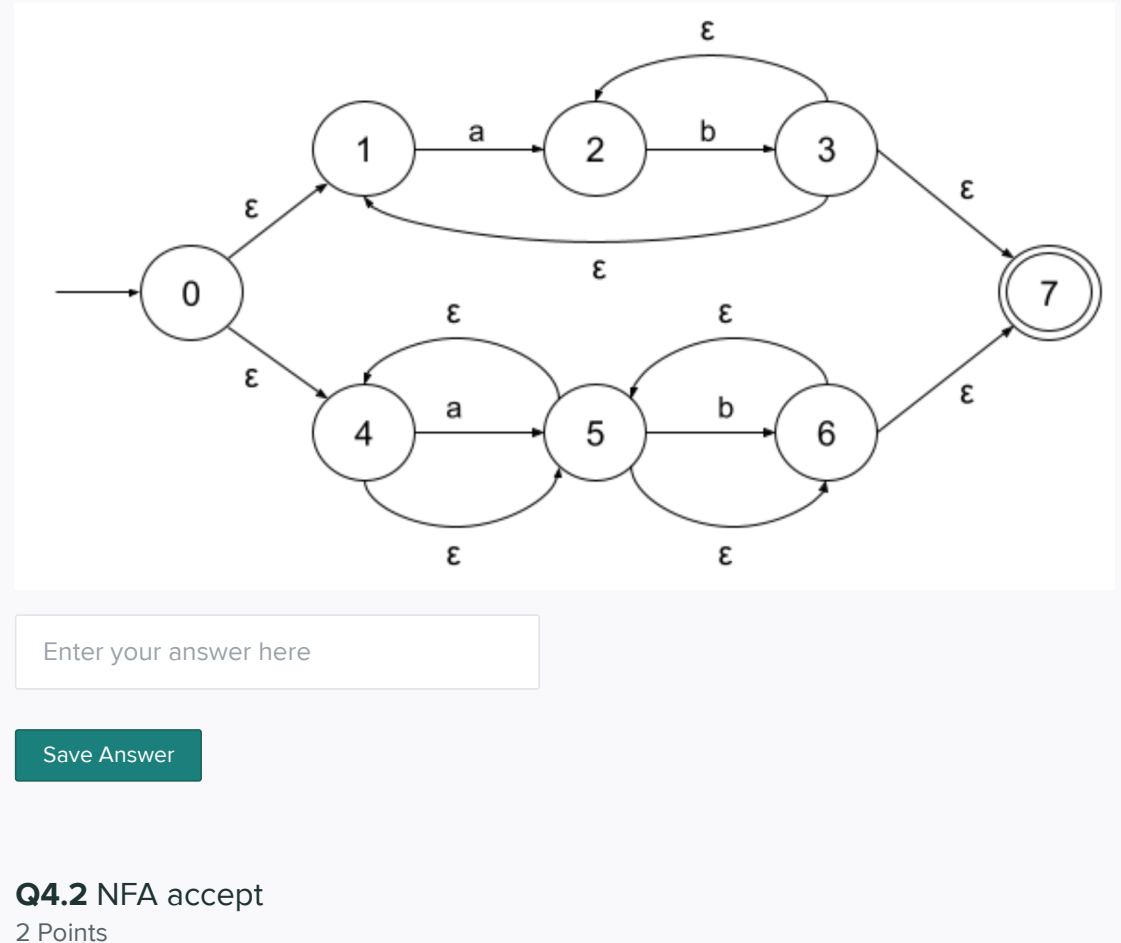

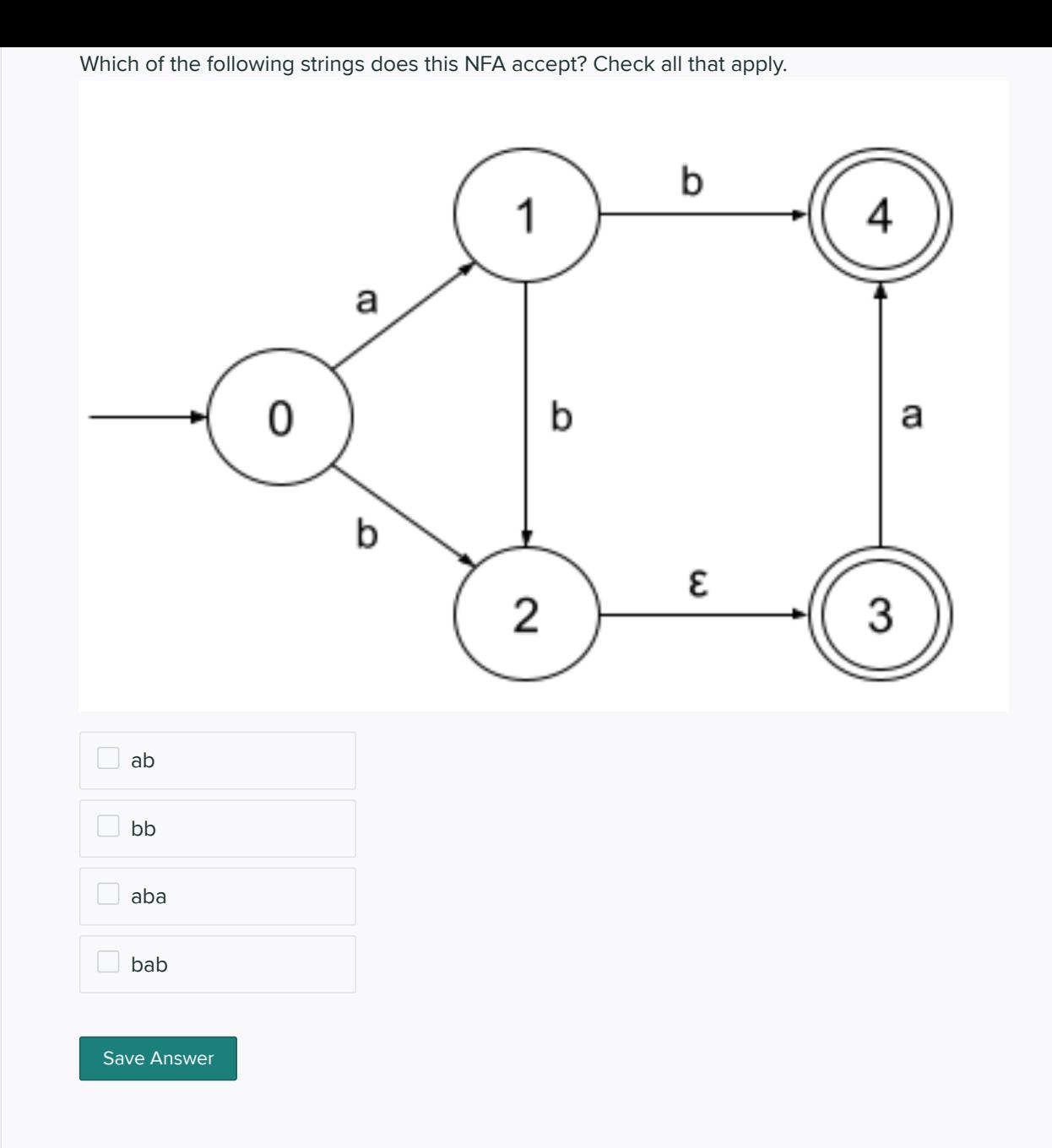

## Q4.3 NFA to DFA

2 Points

The NFA from the question above can convert to the following equivalent DFA using the subset construction algorithm (final states have not been marked):

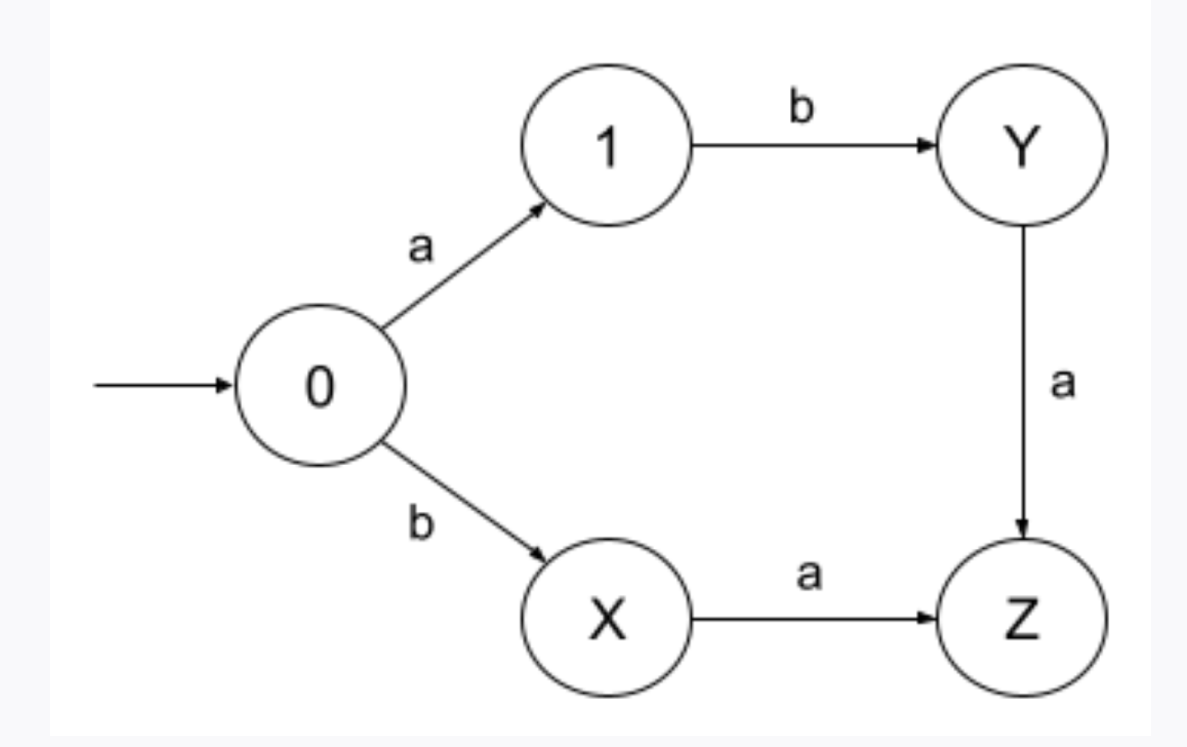

In this DFA, which states in the NFA make up the state X?

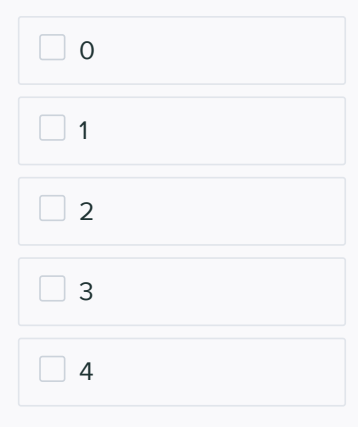

Save Answer

### Q4.4 NFA to DFA

Points

In this DFA, which states in the NFA make up the state Y?

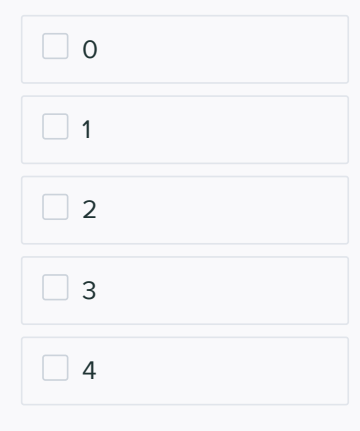

### Q4.5 NFA to DFA

2 Points

In this DFA, which states in the NFA make up the state Z?

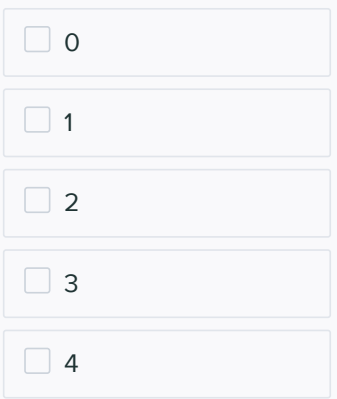

Save Answer

### Q4.6 NFA to DFA

2 Points

In this DFA, which states are final states?

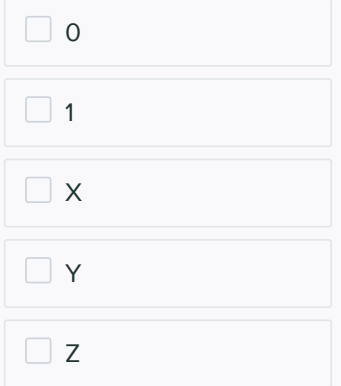

#### Save Answer

### Q4.7 Regex/DFA

2 Points

Which of the following DFAs recognizes the language denoted by the regular expression  $(a|b+)cd$  ?

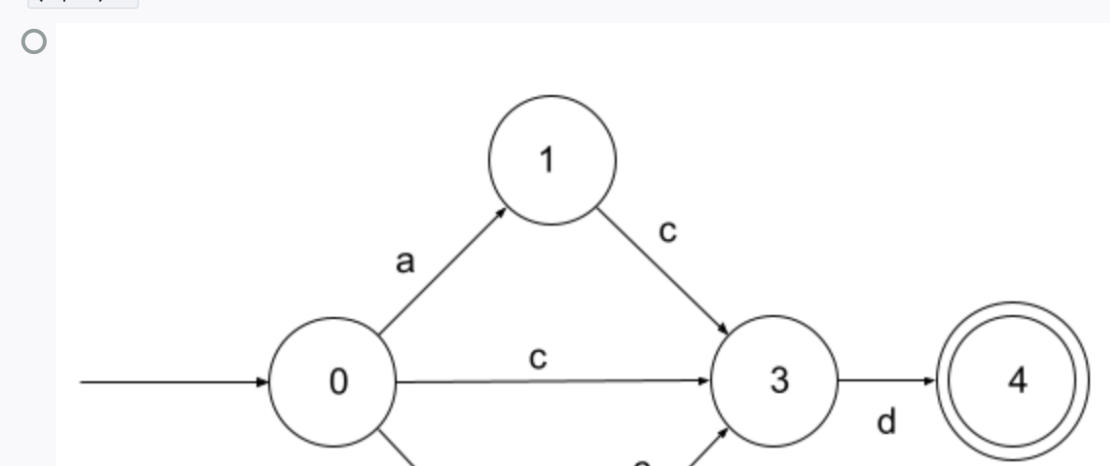

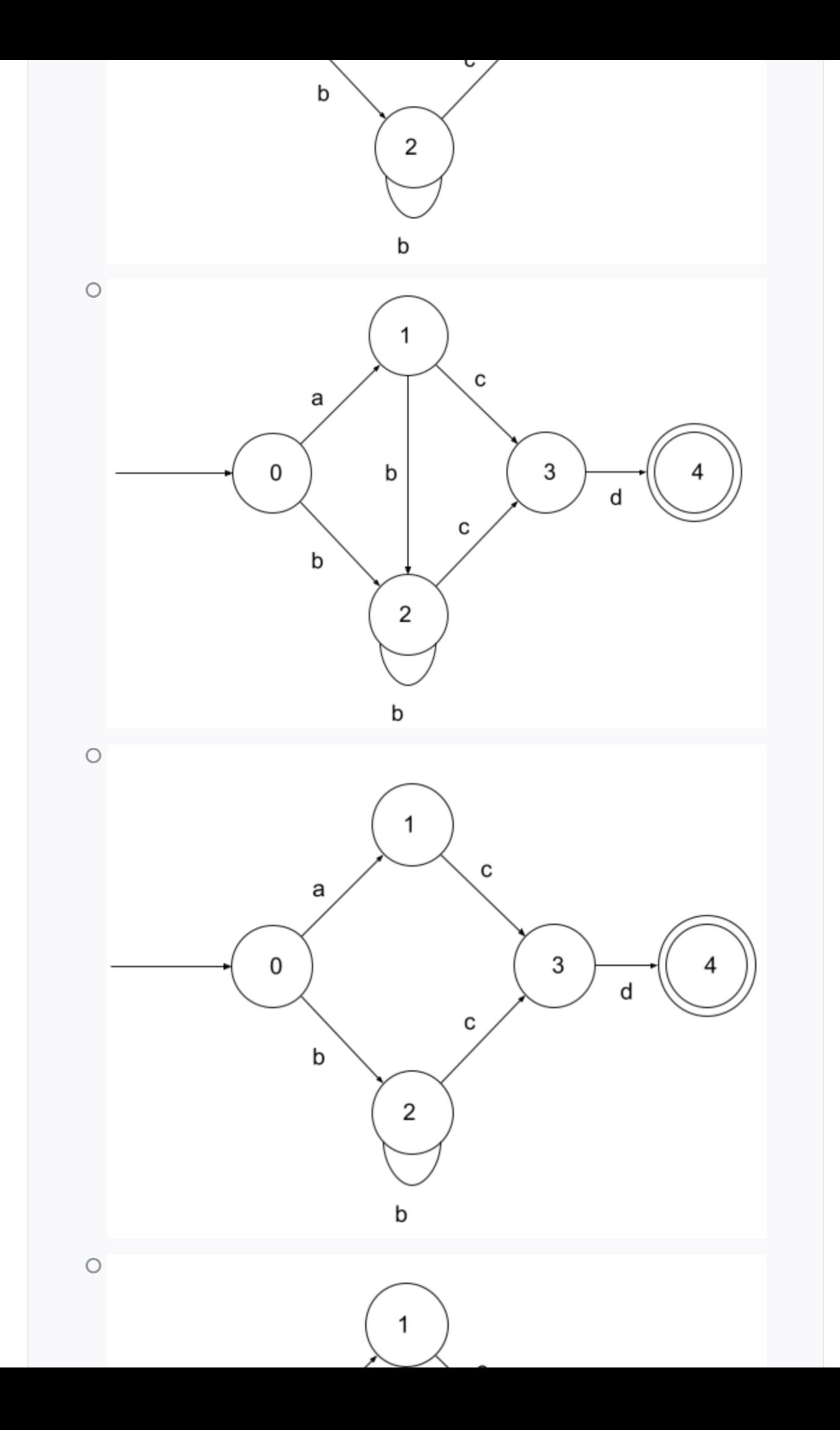

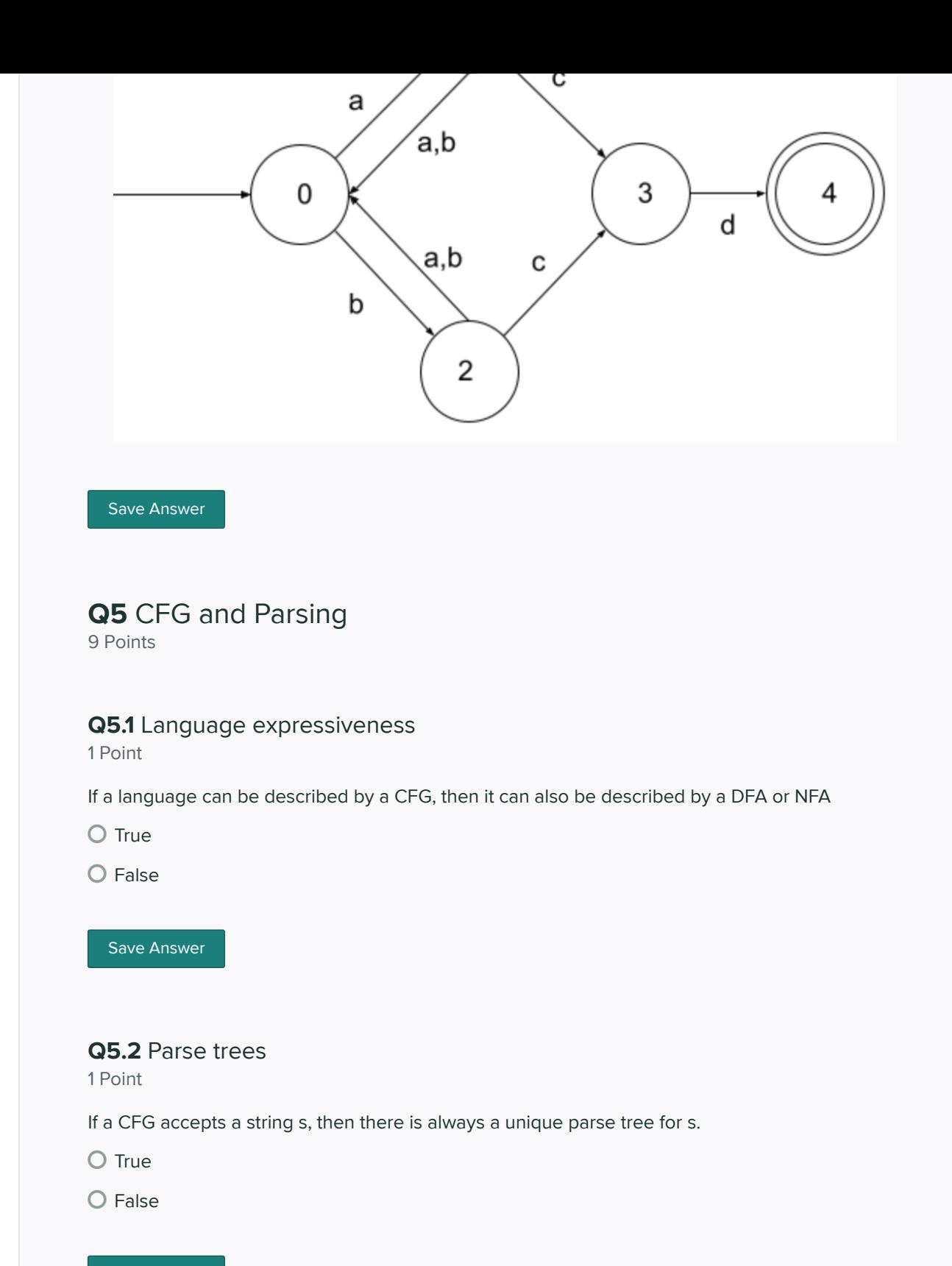

Save Answer

### Q5.3 Ambiguity

4 Points

Prove the following CFG is ambiguous by showing two distinct derivations of ccc. Nonterminals are in capital letters, and terminals are in lowercase. S is the start symbol.

S → SS ∣ T ∣ aS T → bT ∣ c ∣ TT ∣ S

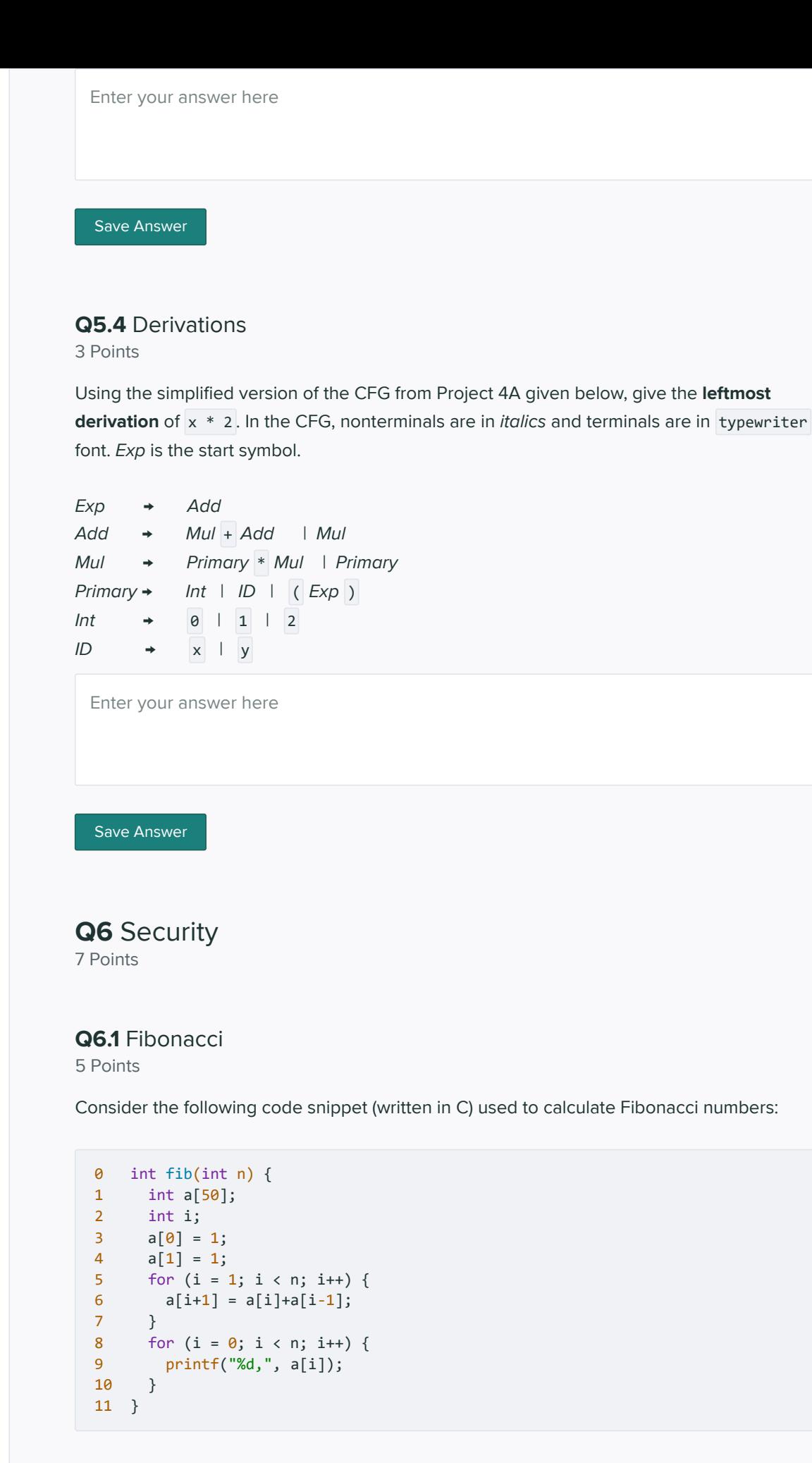

This code has a bug in it that makes it potentially vulnerable to attack.

What kind of bug is it?

Use after free

Buffer overflow

 $\bigcirc$  SQL injection

**O** Command injection

What input n could you provide to fib to cause the bug to be triggered?

Enter your answer here

Suppose you wanted to use input sanitization to prevent such a trigger from taking place. How would you do this (be specific, e.g., using line numbers) ?

Enter your answer here

Save Answer

### Q6.2 Type Safety

2 Points

Type safe languages like Java and OCaml are not subject to buffer overflows. Explain Why?

Enter your answer here

Save Answer

```
Q7 Rust
18 Points
```
### Q7.1 Finish the code

6 Points

Consider the following Rust code.

```
fn looper(n: ________) { // #1
let \_\_\_\_ i = n; \qquad // #2while i > = 0 {
    println!("{}", i);
                         \frac{1}{43} }
}
fn main() {
   looper(3);
}
```
Fill in the three blanks so that when run the program prints

#### 3 2 1 0

#### #1

Enter your answer here

### #2

Enter your answer here

#### #3

Enter your answer here

Save Answer

### Q7.2 Finish the code

4 Points

Fill in the blank in the following code.

```
pub enum Flavor {
    Sweet,
     Savory
}
pub struct Recipe<'a> {
  name: &'a str,
  flavor: Flavor,
}
pub trait Summarizable {
 fn summary(&self) -> String;
}
impl <'a> Summarizable for Recipe<'a> {
 fn summary(&self) -> String {
        let s = ______________; // #1
        format!("{} is {}",self.name,s)
     }
}
pub fn main() {
     let r1 = Recipe { name: "jam", flavor: Flavor::Sweet };
     let r2 = Recipe { name: "marmite", flavor: Flavor::Savory };
     println!("{}, {}", r1.summary(), r2.summary());
}
```
When the main function is executed, it should print

jam is sweet, marmite is savory

Enter your answer here

Save Answer

### Q7.3 Ownership

1 Point

Consider the following Rust program:

```
fn main() \{ let a = String::from("A");
  {
    let b = String::from("B");
   let c = 8a;
    // HERE 1
    {
    let d = b; println!("{}", d);
    }
    // HERE 2
    println!("{}", c);
  }
}
```
Which variable owns the string "A" at the point marked HERE 1?

- $O<sub>a</sub>$
- O b
- $O<sub>c</sub>$

 $\bigcirc$  none -- there's type error

Save Answer

### Q7.4 Ownership

0 Points

Which variable owns the string "B" at the point marked HERE 2?

 $O<sub>b</sub>$ 

 $O<sub>c</sub>$ 

 $O d$ 

 $\bigcirc$  none -- there's a type error

Save Answer

Q7.5 Borrowing 3 Points

Consider the following Rust program:

```
fn main() {
  let my_string = String::from("hello");
  do_stuff(&my_string);
  assert_eq!("hello world", my_string);
}
fn do_stuff(s: &String) {
   s.push_str(" world");
}
```
The program fails to compile. Briefly explain what we have to change in order to make it work as expected (i.e., pass the assertion).

Enter your answer here

Save Answer

### Q7.6 Reference counting

2 Points

Consider:

```
1 fn main() \{2 let x = String::from("cmsc330");
3 let r1 = Rc::new(x);4 let r2 = Rc::clone(&r1);
5 let mut r3;
6 {
7 let r4 = Rc::clone(\& r2);8 r3 = Some(r2);
9 }
10 r3 = None;
11 }
```
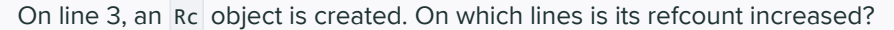

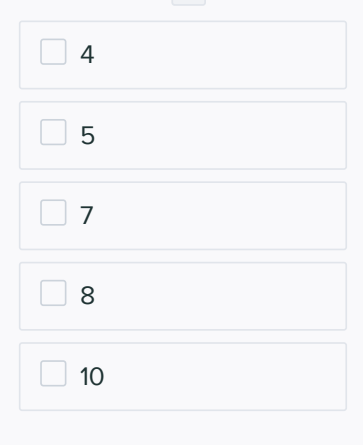

Save Answer

### Q7.7 Reference counting

2 Points

On which lines is the count decreased?

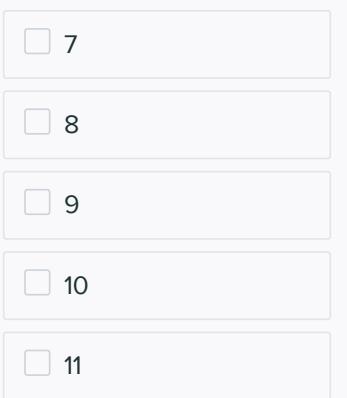

Save Answer

# Q8 Lambda Calculus

9 Points

### Q8.1 Alpha equivalence

2 Points

Select all of the options that are alpha equivalent to the given expression:

(λx. x (λy. x)) x

$$
(\lambda w . w (\lambda y . w)) x
$$
\n
$$
(\lambda z . z (\lambda y . x)) x
$$
\n
$$
(\lambda a . a (\lambda y . a)) a
$$
\n
$$
(\lambda x . x (\lambda a . x)) x
$$

Save Answer

## Q8.2 Evaluation strategy

2 Points

Consider this lambda term

(λx. x) ((λy. y) z)

Which of the following is a lazy evaluation of this term?

 $\bigcirc$   $(\lambda x. x) ((\lambda y. y) z) \rightarrow ((\lambda y. y) z) \rightarrow z$  $\bigcirc$   $(\lambda x. x) ((\lambda y. y) z) \rightarrow (\lambda x. x) z \rightarrow z$  $\bigcirc$   $(\lambda x. x) ((\lambda y. y) z) \rightarrow (\lambda x. x) y \rightarrow y$  $\bigcirc$   $(\lambda x. x) ((\lambda y. y) z) \rightarrow (\lambda x. x) (\lambda y. y) \rightarrow x$ 

Save Answer

#### Q8.3 Evaluation strategy

2 Points

Consider the same lambda term as above:

(λx. x) ((λy. y) z)

Which of the following is an eager evaluation of this term?

 $\bigcirc$   $(\lambda x. x) ((\lambda y. y) z) \rightarrow ((\lambda y. y) z) \rightarrow z$  $\bigcirc$   $(\lambda x. x) ((\lambda y. y) z) \rightarrow (\lambda x. x) z \rightarrow z$  $\bigcirc$   $(\lambda x. x) ((\lambda y. y) z) \rightarrow (\lambda x. x) y \rightarrow y$  $\bigcirc$   $(\lambda x. x) ((\lambda y. y) z) \rightarrow (\lambda x. x) (\lambda y. y) \rightarrow x$ 

Save Answer

#### Q8.4 Evaluation

2 Points

Consider the following lambda term:

(λx. x x) (λx. x x)

How many beta reductions will this term take before it reaches a normal form?

 $O<sub>0</sub>$ 

 $O<sub>1</sub>$ 

 $O<sub>2</sub>$ 

 $\bigcirc$  it never reaches a normal form

Save Answer

#### Q8.5 Combinators

1 Point

The Y combinator is used for what purpose?

- $\bigcirc$  To implement recursion
- To implement dynamic scoping
- $\bigcirc$  To implement closures
- $\bigcirc$  To avoid shadowing

Save Answer

Save All Answers Submit & View Submission  $\blacktriangleright$